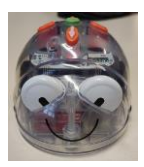

## Présentation de la séquence

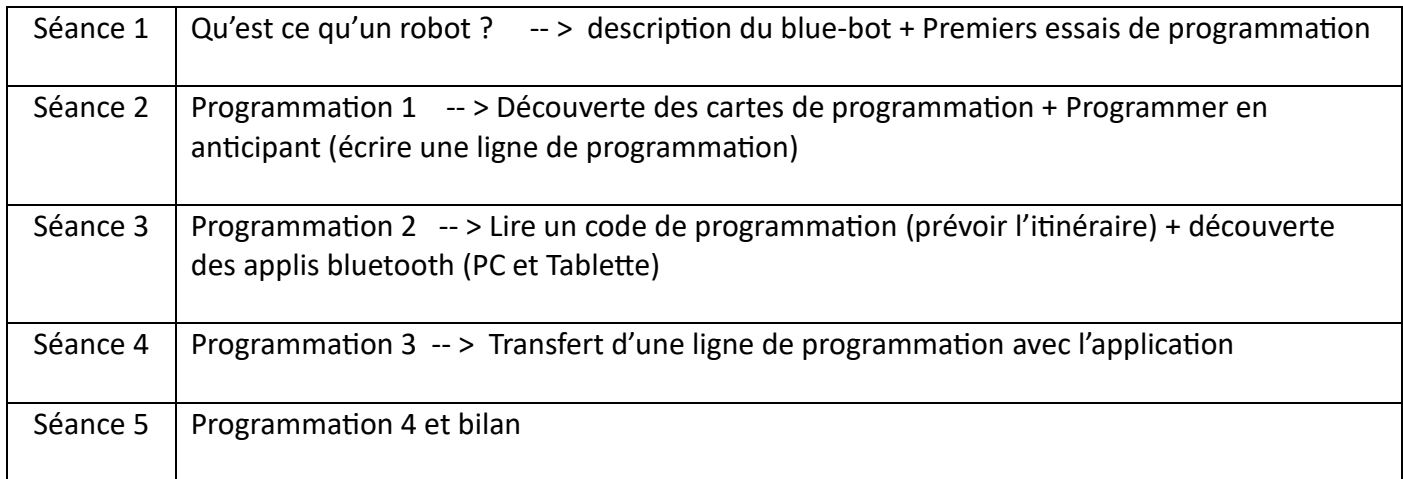

## Matériel à préparer

- Tapis quadrillé (15cm X 15cm) sur lequel on fera se déplacer les Blue-Bots
- Cartes en bristol plastifié avec les flèches et symboles correspondant aux touches du robot (cf Annexe1)

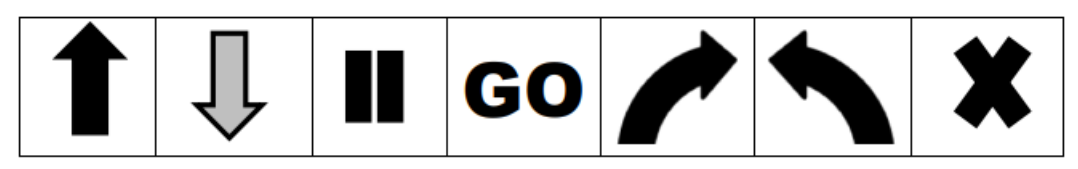

Lignes de cases de programmation vides mais numérotées. A éditer en nombre suffisant.

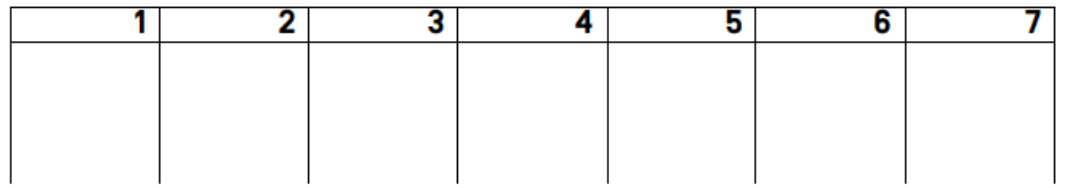

Liens utiles (téléchargement d'application pour tablette permettant une utilisation connectée)

Appli Android pour Blue-Bot

<https://play.google.com/store/apps/details?id=tts.bluebot&hl=fr&gl=US>

Appli Android Scratch pour Blue-Bot

[https://play.google.com/store/apps/details?src=AppAgg.com&id=tts.blocsdubluebot&referrer=utm\\_source](https://play.google.com/store/apps/details?src=AppAgg.com&id=tts.blocsdubluebot&referrer=utm_source%3DAppAgg.com%26utm_medium%3Dreferral%26utm_campaign%3DAppAgg) [%3DAppAgg.com%26utm\\_medium%3Dreferral%26utm\\_campaign%3DAppAgg](https://play.google.com/store/apps/details?src=AppAgg.com&id=tts.blocsdubluebot&referrer=utm_source%3DAppAgg.com%26utm_medium%3Dreferral%26utm_campaign%3DAppAgg)

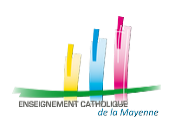